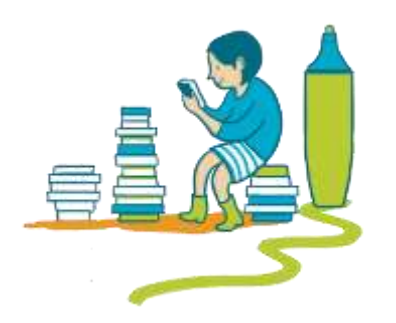

## **HOW TO TAKE NOTES**

Below you can find some useful apps that can help you take notes.

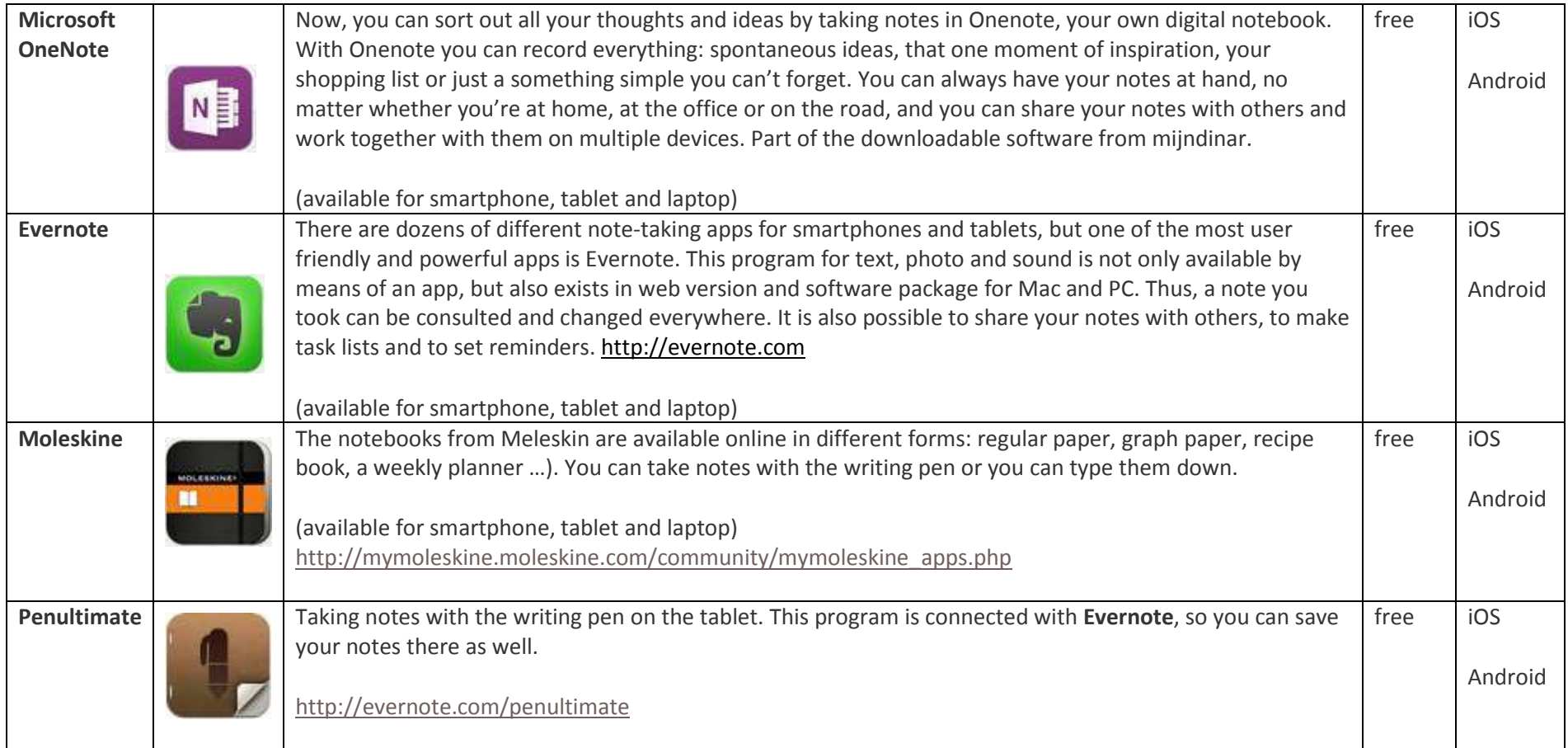

## **What is the difference between taking notes with pen and paper and on your laptop?**

Some students prefer to take notes on their laptop. If you're good at typing, you can write a lot down during the lectures. To some extent, you can even literally write down what the lecturer says, but can this be recommended?

In February 2014 a study has shown that by literally typing down what the lecturer says, there occurs no selecting and processing of this information. Especially students who take notes on their laptop write down literally what has been said. Student who use pen and paper on the other hand just can't keep up with the speaker. They have to make a selection of what they will write down: They have to paraphrase, summarize and put information in schemes with little arrows. And it is this active processing during the note taking process that helps students to better remember the lecture.

Of course, it is entirely up to you whether you choose to take notes on paper or on your laptop. Whatever you choose, try not to write down literally what the lecturer says but process actively the material from the beginning. After all, studying starts during the lectures!